# Multimediální centrum, založené na OS Linux

Multimedia center build on OS Linux

Aleš Sekanina

Bakalářská práce 2008

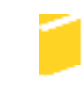

Univerzita Tomáše Bati ve Zlíně Fakulta aplikované informatiky

Univerzita Tomáše Bati ve Zlíně

Fakulta aplikované informatiky Ústav aplikované informatiky akademický rok: 2007/2008

# ZADÁNÍ BAKALÁŘSKÉ PRÁCE (PROJEKTU, UMĚLECKÉHO DÍLA, UMĚLECKÉHO VÝKONU)

Iméno a příjmení: Aleš SEKANINA Studijni obor:

Studijní program: B 3902 Inženýrská informatika Informační technologie

Téma práce:

Multimediální centrum, založené na OS Linux

#### Zásady pro vypracování:

- 1. Prostudujte možnosti realizace multimediálního centra, založeného na OS Linux. Zaměřte se přitom na projekty MythTV, Freevo a LinuxMCE.
- 2. Porovnejte vlastnosti multimedialních center, založených na OS Linux s Windows XP Media Center Edition.
- 3. Popište možnosti příjmu a zpracování TV kanálů zpracování kanálů s technologiemi DVB-C,DVB-T,DVB-S.
- 4. Na základě ziskaných poznatků realizujte multimediální centrum, založené na OS Linux.

#### Rozsah práce: Rozsah příloh:

#### Forma zpracování bakalářské práce: tištěná/elektronická

Seznam odborné literatury:

- 1. Oficiální stránky distribuce OS Linux Debian (online), Dostupné na Urb http://www.us.debian.org/
- 2. Oficiální stránky projektu MythTV Ionline], Dostupné na Url: http://mythtv.org/
- 3. Oficiální stránky projektu LinuxMCE [online], Dostupné na Url: http://www.linuxmce.org/
- 4. Počítačové sítě pro začínající správce, 3. aktualizované vydání, Jaroslav Horák, 2006, ISBN: 80-251-0892-9.
- 5. Geek House: Home Television Server Ionlinel, Dostupné na Uri: http://www.extremetech.com/article2/0,1697,1813430,00.asp.
- 6. Build a Low-Cost, Low-Power Home Server Ionlinel, Dostupné na Url: http://www.extremetech.com/article2/0,1697,2071775,00.asp.

Vedoucí bakalářské práce:

Datum zadání bakalářské práce:

Ing. Tomáš Dulik Ústav aplikované informatiky 20. února 2008 Termín odevzdání bakalářské práce: 5. května 2008

Ve Zlině dne 20. února 2008

prof. Ing. Vladimir Vaëek délica

doc. ing/fvan Zelinka, Ph.D. feditel istany

### ABSTRAKT

Bakalářská práce je zaměřena na seznámení s poměrně novou možností využití počítače člověkem. Nově se vedle pracoven a dětských pokojů snaží počítače prosadit i v obývacím pokoji. Jeho náplní zde není práce, ale zábava.

Bakalářská práce, ve které jsem se snažil představit multimediální centrum, se skládá ze dvou částí. V teoretické části čtenář získá informace o možnostech příjmu digitální televize a softwarových řešeních tzv. multimediálních center. Praktická část ukazuje, jak by mělo svou architekturou vypadat hardwarové řešení pro multimediální centrum.

Klíčová slova: HTPC, LinuxMCE, MythTV, multimédia, digitální televize, DVB

# ABSTRACT

This bachelor work is aimed on an acquaintance with a relatively new possibility usage PCs by human. PCs newly beside study and child's room urgent enforce also in living rooms. Its filling here isn't work, but the entertainment.

Bachelor work, in which I urgent introduced multimedia centre, assembling from two parts. In theoretic parts reader obtains information on possibility receipt digital television and software solving so - called multimedia centers. Practical part shows an architecture of hardware solving for multimedia centre.

Keywords: HTPC, LinuxMCE, MythTV, multimedia, digital television, DVB

Rád bych poděkoval vedoucímu mé bakalářské práce Ing. Tomáši Dulíkovi za jeho podmětné připomínky a rady při tvorbě bakalářské práce a za odborné konzultace.

Prohlašuji, že jsem na bakalářské práci pracoval samostatně a použitou literaturu jsem citoval. V případě publikace výsledků, je-li to uvolněno na základě licenční smlouvy, budu uveden jako spoluautor.

Ve Zlíně 15. 5. 2008

.…………………. Podpis diplomanta

# **OBSAH**

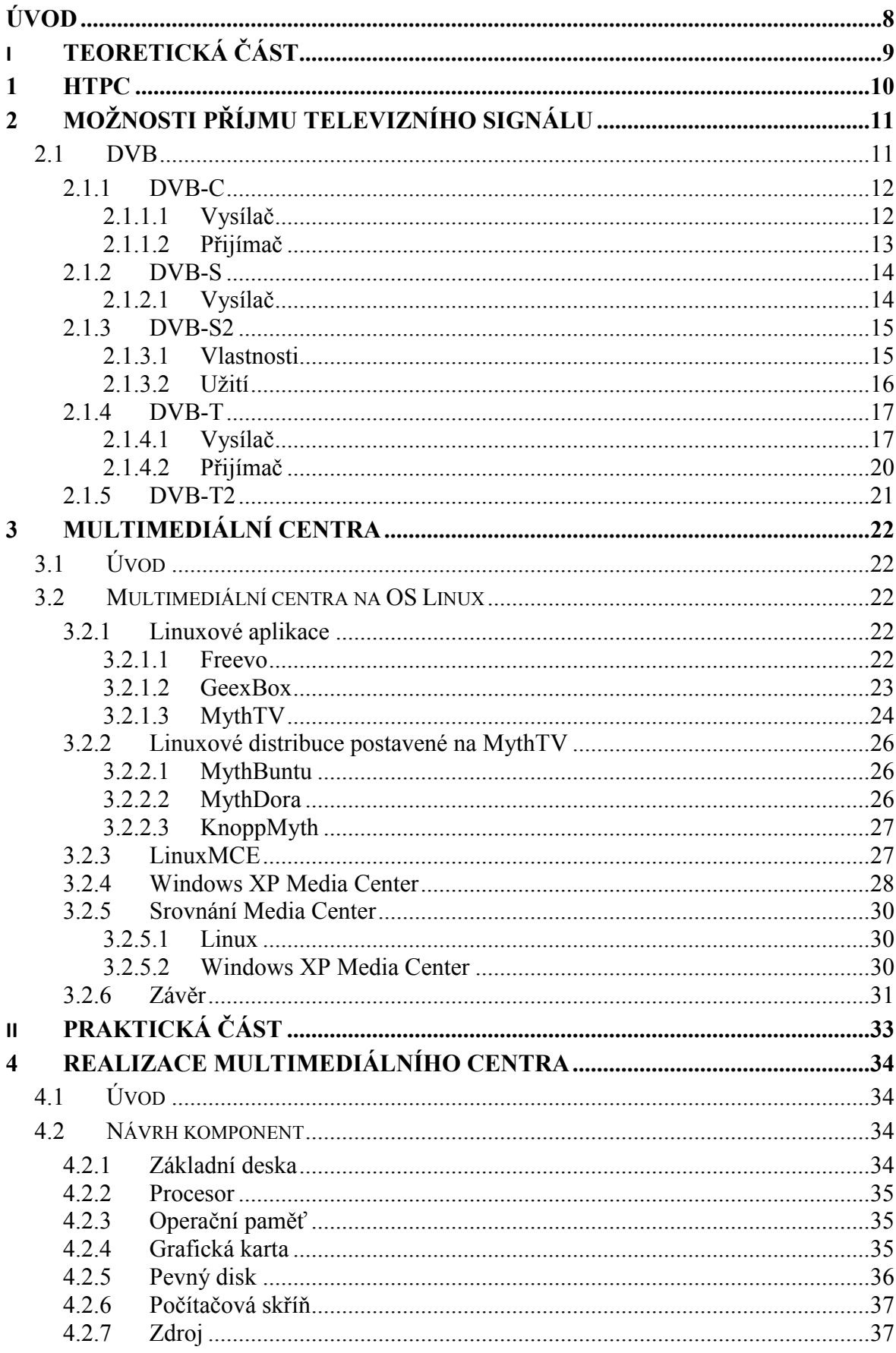

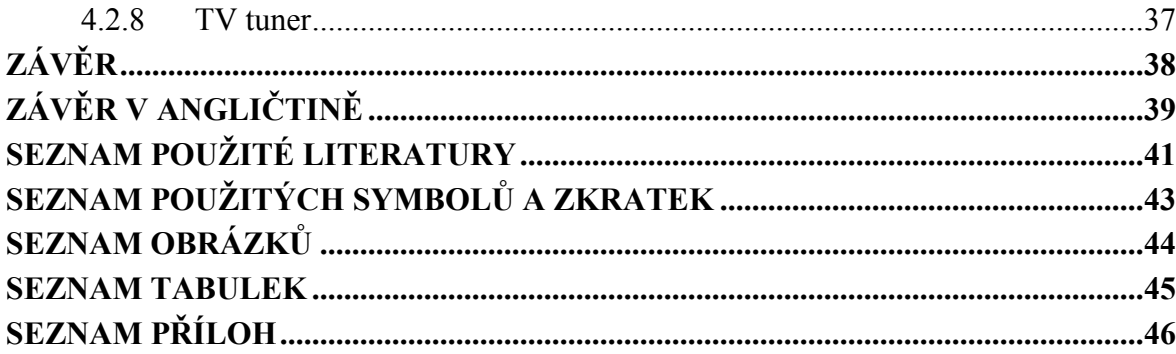

# ÚVOD

S prací na počítači se dnes setkává stále více lidí, většinou se tak děje na školní půdě či v zaměstnání. Počítače zde nejsou tak dlouho dobu a někteří lidé si ještě stále nezvykli na jejich potřebu. Tito lidé jsou rádi, když v práci mohou počítač vypnout a už jej do dalšího dne nemusí vidět. Tato bakalářská práce by měla ukázat, že počítač nemusí být jenom otrokem práce. Může nabídnout více zábavy, než je hraní počítačových her či prohlížení obsahu Internetu. Koncept multimediálního počítače i přes každodenní zvyky jako jsou sledování televize, filmů a poslouchání hudby, u většiny uživatelů není stále znám. Dostává se tak pouze do podvědomí uživatelů, jejichž koníčkem jsou počítače a zkoumání nových vynálezů ve světě IT.

Podvědomí obyčejných uživatelů počítačů o operačním systému Linux není příliš velké, a pokud ano, tak jej znají pouze z termínu typu: náročný na ovládání, nastavení a instalace přes příkazový řádek, systém pro administraci sítí apod. Takže pokud se uživatel zvyklý pracovat s operačním systémem Windows seznámí s možností realizace multimediálního centra postaveného na operačním systému Linux, stává se něco takového pro něj nepředstavitelné a raději dá od toho ruce pryč. Pro svou zdánlivou složitost Linuxu zvolí raději řešení pro operační systém Windows.

Obsah práce by měl poodhalit, zdali obavy ze zábavné formy operačního systému Linux jsou na místě či ne.

# I. TEORETICKÁ ČÁST

## 1 HTPC

HTPC (z anglického názvu Home Theatre Personal Computer) neboli multimediální centrum je označení počítače, který je určen pro domácí kino.

Hlavními vlastnostmi HTPC by měly být přehrávání DVD a CD. V budoucnu se počítá s novou technologií BlueRay a HD-DVD. Obrazovým výstupem pro HTPC se počítá s televizí. V rozsáhlejších případech je možno zapojit více televizí a monitorů. Jako s hlavním vstupem do HTPC se počítá s televizním signálem. Potom už pouze záleží na možnostech, které uživatel má pro příjem televizního signálu. Mezi další hlavní funkce by mělo patřit nahrávání televizních pořadů, a jelikož se jedná o počítač, měl by být zajištěn přístup k dnes nejoblíbenějšímu médiu - Internetu.

Nadstandardními funkcemi HTPC je možno uvažovat napojení telefonu, bezpečnostních kamer, klimatizace a dalších domácích spotřebičů. Zdá se to být jako nereálné, ale v dnešní době se to již stává skutečností. A navíc vše je ovládáno jedním dálkovým ovladačem, popřípadě jiným zařízením schopným komunikovat s počítačem, například mobilním telefonem nebo PDA.

Takové vymoženosti jsou otázkou softwaru a technické vyspělosti jednotlivých zařízení. Software představují speciální programy a celé distribuce operačních systémů. Jsou to speciálně navržené distribuce pouze pro tento účel.

# 2 MOŽNOSTI PŘÍJMU TELEVIZNÍHO SIGNÁLU

Možnosti příjmu televizního signálu se postupně přemisťují z analogového na digitální. V roce 2012 má dojít k úplnému vypnutí analogového přenosu. Hlavním problémem analogového systému je jeho nehospodárnost. V praxi je velmi problematické oddělit dva sousedící televizní kanály natolik, aby se vzájemně nerušily. Z toho vyplývá omezený počet televizních programů, které je možno terestricky přenášet. Tato nevýhoda je asi tím nejzávažnějším důvodem, který vedl ke vzniku digitální přenosu televizního signálu. Jsou zde ještě další nevýhody analogového systému přenosu obrazu. Jedním z nich je bezesporu degradace obrazu, která vzniká odrazem od terénu, což má za následek tzv. "duchy" na obrazovce. Nezanedbatelnou nevýhodou je rovněž nemožnost přenosu HDTV ve standardní kvalitě. V kontextu mohutného technologického rozvoje v televizní oblasti je tedy jasné, že zůstat u stávající analogové technologie.

#### 2.1 DVB

DVB je zkratka pro Digital Video Broadcasting neboli digitální televizní vysílání. Je to sada mezinárodně přijatých otevřených standardů pro digitální televizi. Tyto standardy jsou udržovány projektem zvaným DVB, který vznikl v září roku 1993. Na tomto projektu se podílí 270 členů patřících pod technickou komisi pro informační technologie JTC (Joint Technical Committee) evropského telekomunikačního normalizačního institutu ETSI (European Telecommunications Standards Institute). Nyní zahrnuje přes 200 organizací s více než 25 zeměmi kolem světa. Během posledních let DVB projekt velmi úspěšně vyvinul značný seznam specifikací pro digitální televizní vysílání. Samotný termín "digitální televizní vysílání" se stal také vyhrazeným. Od DVB specifikací může být použit pro vysílání všech druhů dat, právě tak jako ze zvuku, doprovázen všemi druhy pomocných informací. Některé ze specifikací se zaměřují na instalaci obousměrných komunikačních kanálů, například používání kabelových instalací. Velmi nedávný vývoj je specifikace multimediální domácí platformy (MHP), střední-zboží, které dovolí aplikacím, které byly napsané různými obsahovými dodavateli běžet na přijímačích (receiver) a set-top-boxech od různých výrobců v předpověditelné formě a se stejným vzhledem a funkcemi. Tímto vývojem MHP vstoupil DVB projekt do své třetí fáze aktivity. Fáze 1 byla charakterizována vývojem systémů pro datové vysílání a pro infrastrukturu nezbytnou k vytvoření datové rozhlasové reality. Ve fázi 2 se projekt soustředil na systémy pro interaktivitu. Fáze 3 dospěla k vysílání a interaktivním službám poskytující řešení

pro horizontální multimediální trhy. Kvůli značné složitosti DVB prostředí musí být vzato mnoho různých dokumentů v úvahu, pokud se plánují nové služby či vybavení. Jedno ze základních rozhodnutí, která byla vzata během prvotních dní DVB, byl výběr MPEG-2 pro kódování zdrojového programu zvuku a video a pro vytvoření programových základních proudů (stream), dopravních proudů atd. - takzvaných systémových úrovní.

#### 2.1.1 DVB-C

Digital Video Broadcasting – Cable neboli standard digitálního televizního vysílání v sítích kabelových televizí. Byl vyvinut v roce 1994. Systém je kódován pomocí MPEG-2. K příjmu DVB-C je potřeba vlastnit set-top-box pro DVB-C, který umožňuje pracovat s příslušnými dekódovacími kartami. Nyní se již v některých televizích vyšší cenové skupiny vyskytují DVB-C tunery, ovšem pouze pro příjem volných programů.

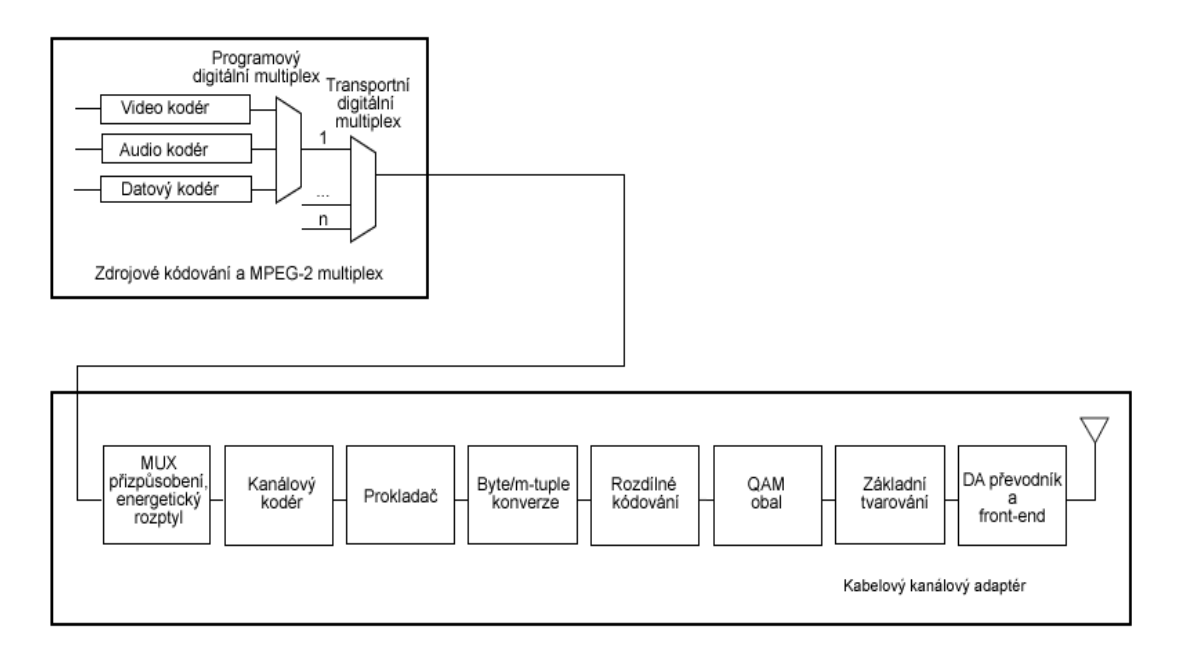

Obr. 1 Technické schéma vysílače DVB-C

### 2.1.1.1 Vysílač

Zdrojové kódování a MPEG-2 multiplex (MUX): video, audio a datové proudy jsou multiplexovány do MPEG-2 PS (MPEG-2 programového streamu). Jeden nebo více programových streamů jsou spojovány do MPEG-2 TS (MPEG-2 transportních streamů). To je základ digitálních proudů, které přijímají doma settop-box. Povolené datové toky pro transport MPEG-2 jsou závislé na počtu modulačních parametrů: mohou být povoleny rozsahy od 6 do 64 Mbit/s.

- MUX přizpůsobení a energetický rozptyl: MPEG-2 TS je identifikován jako sekvence datových paketů pevné délky (188 bajtů) Tato technika se nazývá náhodné kódování, bajtová sekvence je sladěna.
- Externí kodér: první úrovní zabezpečení je použití na odesílaná data za použití nedvojkového blokového kódu Reed-Solomon (204, 188), umožňující korekci až osmi špatných bajtů na každý 188-bajtový paket.
- Externí prokladač (interleaver): je použit pro přeskupení přenášených datových sekvencí jako cesta pro odstranění chyb v dlouhých chybových sekvencích. Prokládají se sekvence mezi snímky, aby nedošlo k chybě na snímku, ale jenom k malé chybě na všech snímcích multiplexu.
- Bajt/m-tuple konverze: data v bajtech jsou zakódována do bitových *m*-tuples  $(m = 4, 5, 6, 7 \text{ nebo } 8).$
- Rozdílné kódování: dva z nejvyšších bajtů na každé m-tuple jsou zakódovány v pořadí, které dává drsnost signálu.
- QAM mapovač: bitovou sekvenci mapuje na základní skupinu digitálních sekvencí z komplexních symbolů. Je povolen 5 modulačních módů: 16-QAM, 32-QAM, 64-QAM, 128-QAM, 256-QAM.
- Základní tvarování : QAM signál je filtrován s raised-cosine tvarovacím filtrem v pořadí pro odstranění vzájemných rušení na přijímací straně.
- DAC: digitální signál je převeden na analogový signál za pomocí DA převodníku (DAC) a modulován na radiofrekvenční signál.

# 2.1.1.2 Přijímač

- Frontend a AD převodník: analogový radiofrekvenční signál je konvertován na mezifrekvenci a transformován na digitální signál pomoci AD převodníku (ADC).
- QAM demodulátor na mezifrekvenci
- Rozdílové dekódování
- Výstupní prokládání
- Výstupní dekódování
- MUX přizpůsobení
- MPEG-2 demultiplex a zdrojové dekódování

### 2.1.2 DVB-S

Digital Video Broadcasting – Satellite je standard digitálního televizního vysílání přes satelit. Je používán v celé Evropě a ve větší části zbytku světa. Funguje už od poloviny 90. let. Pro transport datových streamů je použita QAM nebo QPSK modulace. Systém je definovaný jako funkční blok vybavení vykonávající přizpůsobování základního pásma TV signálu, od výstupu transportního multiplexeru MPEG-2 po vlastnosti satelitních kanálů.

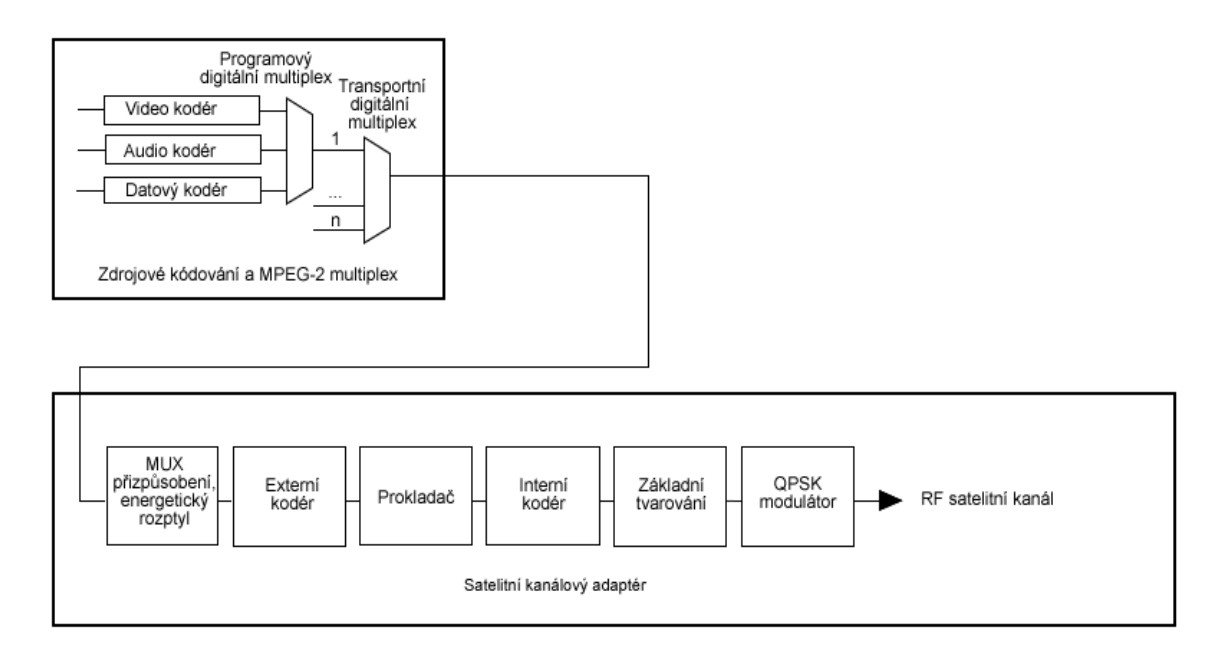

Obr. 2 Technické schéma vysílače DVB-S

# 2.1.2.1 Vysílač

Následující procesy jsou aplikovány na tok dat (obrázek č.):

- transportní multiplexové přizpůsobování a úprava pro energetické rozptylování
- externí kódování (Reed-Solomon)
- prokládání
- interní kódování
- základní tvarování pro modulaci
- modulace

#### 2.1.3 DVB-S2

Druhá generace digitálního televizního vysílání přes satelit je rozšířená specifikace DVB-S standardu. Byla vyvinuta v roce 2003 a potvrzena ETSI v březnu 2005. DVB-S2 pravděpodobně bude užívaný pro všechny budoucí nové evropské multiplexy a satelitní přijímače budou vybavené dekodérem pro oba standardy, jak DVB-S, tak DVB-S2. Dnešním hlavním použitím tohoto nového standardu je distribuce HDTV (televizní signál s vysokým rozlišením), zatímco originální standard byl užívaný hlavně pro SDTV služby. Vývoj DVB-S2 shodoval se s uvedením HDTV a H.264 (MPEG 4 AVC) formáty.

Systém dovolí přenosu jeden nebo více MPEG-2 audio/video toků, používání QPSK nebo 8PSK nebo MAPSK (M amplitudový a klíčování fázovým posuvem) modulace se zřetězeným zakódováním.

DVB-DSNG je standard, který je užívaný mobilními jednotkami pro posílání externí stopáže zpět do televizní stanice.

Přechod z DVB-S na DVB-S2 by se měl uskutečnit během 15 let – pravděpodobně v synchronizaci s přicházejícím HDTV. DVB-S prokázal, že je dobře navržený a flexibilní standard.

### 2.1.3.1 Vlastnosti

- zdroj může být jeden nebo více MPEG-2 TS (MPEG-2 Transportní Stream). Packetové streamy jiné než je MPEG2-TS jsou také platné (MPEG4- AVC/H.264)
- MPEG-2 TS jsou podporované používáním kompatibilního módu, zatímco původní stream formátu pro DVB-S2 je nazýván základním streamem (Generic Stream)
- adaptivní mód tento blok je silně závislý na aplikaci, která generuje data:
	- synchronizováním dat používání ACM a rušením neplatných packetů z transportního streamu
	- CRC-8 kódováním užívaný DVB-S2 pro opravu chyb
	- spojením přímého streamu a rozdělováním do bloků pro opravu chyb kódování (datové pole)
- zpětná kompatibilita s DVB-S, určená pro koncové uživatele a DVB-DSNG (DVB - shromažďování zpráv přes satelit) - určeno pro elektronické zpravodajství
- adaptivní kódování a modulace k optimalizování použití satelitních zprostředkovatelů

# Čtyři modulační režimy:

- QPSK a 8PSK jsou navrženy pro vysílací aplikace a mohou být užity v nelineárních zprostředkovatelích
- 16APSK a 32APSK jsou užívány hlavně pro profesionální, pololineární aplikace. Mohou být také použity pro vysílání, ale potřebují vyšší úroveň dostupnosti C/N a adopce pokročilých vykreslovacích metod ve vysílači za účelem minimalizovat efekt zprostředkovatelské linearity.
- levná realizace
- pro urychlující opravu chyb (FEC), DVB-S2 užívá systém založený na zřetězení BCH kódu s nízko-hustotní kontrolou parity. Jednotlivý FEC paket s adresou příjemce může být 64800 bitový (normální) nebo 16200 bitový (krátký).

### 2.1.3.2 Užití

- vysílání televizních programů (BS, vysílané služby) v SDTV nebo HDTV. Volitelně tento přenos může být obráceně slučitelný s DVB-S (BC-BS, zpětněkompatibilní BS), ale se ztrátou 30% extra vlnového rozsahu.
- interaktivní služby s přístupem k Internetu. Data generovaná uživatelem mohou být poslána kabelově (měď/vlákno), DSL nebo satelitním vysílačem (DVB-RCS).
- profesionální aplikace, kde data musí být zpracována v reálném čase, a pak vysílána na vlnách pásma VKV/UHF. Tyto přenosy nejsou určené k průměrnému divákovi.

#### 2.1.4 DVB-T

Digital Video Broadcasting – Terrestrial je standard digitálního televizního vysílání přes pozemní vysílače. Pro transport datových streamů je OFDM modulace ve spojení s kódováním kanálu (COFDM). Převzatá zdrojová metoda kódování jsou MPEG-2 a více v poslední době H.264/MPEG-4 AVC.

DVB-T je metoda přenosu, který je převzat v první řadě pro digitální televizi. Televizní obraz a jeho zvukový doprovod je zdigitalizován a spolu s přidruženými datovými službami (Teletext, VPS, WSS) je přenášen společným datovým kanálem v podobě multiplexu.

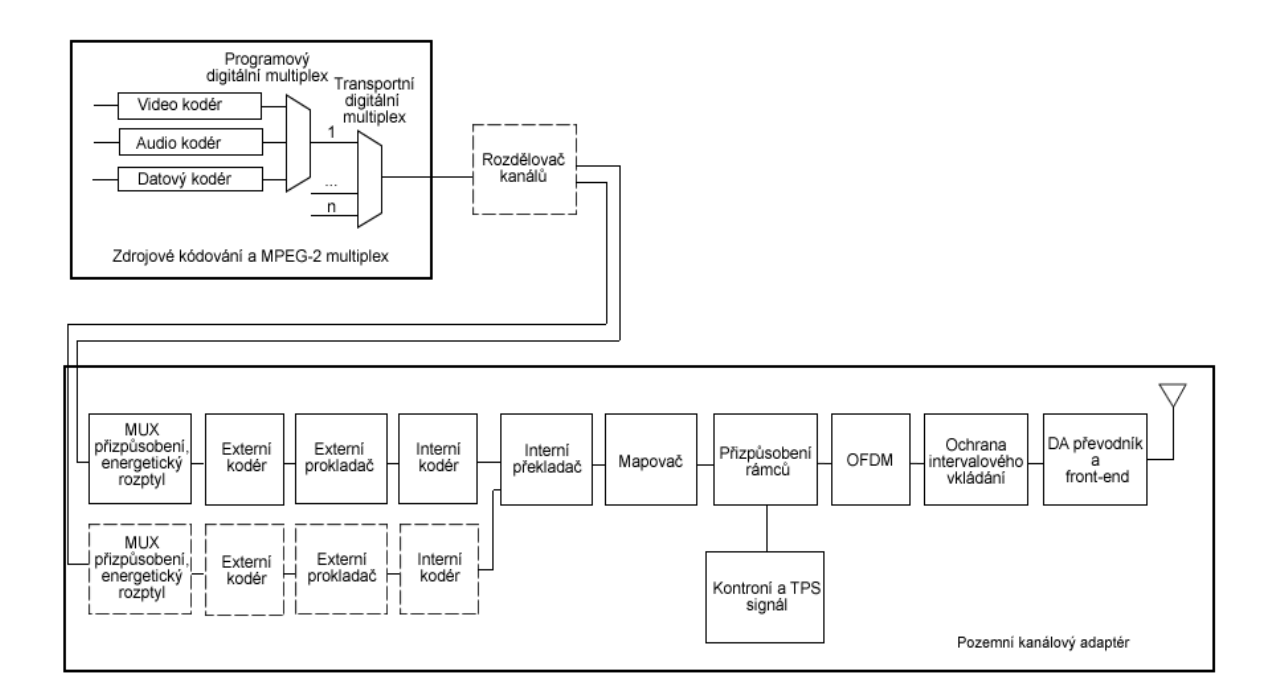

Obr. 3 Technické schéma vysílače DVB-T

### 2.1.4.1 Vysílač

Zdrojové kódování a MPEG-2 multiplex (MUX): zkomprimované video, zkomprimované audio a datové proudy jsou sloučeny do programového streamu. Jeden anebo více programových streamů jsou společně spojeny

do MPEG-2 TS (MPEG-2 transportní stream). Toto je základní digitální stream, který je přenášený a posléze přijatý set-top-boxem. Povolená přenosová rychlost pro přenášená data závisí na kódovací řadě a parametrech modulace. Ta může být v rozsahu od asi 5 do asi 32 Mbit/s.

- Rozdělovač: dva různé transportní streamy mohou být přenášeny zároveň při použití techniky, jež se nazývá Hierarchický přenos. Toto je užíváno pro přenos SDTV a HDTV od jednoho distributora. Obecně SDTV signál je víc robustní než HDTV. V závislosti kvality přijímaného signálu je set-topbox schopen dekódovat HDTV stream do SDTV. Tímto způsobem všechny přijímače, které jsou v blízkosti přenosového místa, mohou uzamknout HDTV signál, zatímco všechny další, dokonce nejvzdálenější, smí ještě být schopny přijmout a dekódovat SDTV signál.
- MUX přizpůsobení a energetický rozptyl: MPEG-2 TS je identifikován jako sekvence datových paketů pevné délky (188 bajtů). Tato technika se nazývá náhodné kódování, bajtová sekvence je sladěna.
- Externí kodér: první úroveň opravy chyb je aplikovaná na vysílaná data, používání nebinárního blokového kódu, Reed-Solomon (204, 188 bytů) kód. Dovoluje korekci až do maxima z osmi špatných bytů pro každý 188-bajtový balíček (packet).
- Externí prokladač (interleaver): svinuté prokládání je použito pro přerovnání sekvence vysílaných dat a to takovým způsobem, že se stane více stabilnější vůči dlouhým sekvencím chyb.
- Vnitřní kodér: druhá úroveň opravy chyb je kvůli děravému svinutému kódu, který je často označený v menu set-top-boxu jako FEC (přední opravy chyb). Zde je pět platných kódovacích poměrů: 1/2, 2/3, 3/4, 5/6, a 7/8.
- Vnitřní prokladač (interleaver): sekvence dat je znovu přeskupena s cílem redukce vlivu shluků chyb. Tentokrát je technika prokládání převzata s pseudonáhodným návrhem (tj. s dvěma oddělenými prokládacími procesy, kdy jeden operuje s bity a druhý ze skupiny bitů).
- Mapovač: digitální bitová sekvence je mapována do základní skupiny modulované sekvence složených znaků. Zde jsou tři platná modulační schémata: QPSK , 16-QAM , 64- QAM.
- Přizpůsobování rámců: složené znaky jsou seskupeny do bloků o stejné délce (1512, 3024, nebo 6048 symbolů v bloku).
- Kontrolní a TPS signál: poskytuje zjednodušení přenosu přijímaného signálu na pozemský rádiový kanál. Dodatečné signály jsou vložené v každém bloku. Kontrolní signály jsou užívány během synchronizace a fáze vyrovnání, zatímco TPS signály posílají parametry přeneseného signálu a jasně identifikují přenosovou buňku. Z toho vyplývá, že by recevier měl být schopen synchronizovat, vyrovnat a dekódovat signál ze získaného přístupu k uchování informací TPS kontrol. Přijímač musí znát tyto informace předem. TPS data jsou použita jen v mimořádných případech, jako jsou změny v parametrech, re-synchronizace atd.
- OFDM modulace: pořadí bloků je přizpůsobeno podle OFDM techniky používající 2048, 4096, nebo 8192 nosičů (2k, 4k, 8k mód). Rostoucí počet nosičů neovlivní přenosovou rychlost, která zůstává stálá.
- Ochrana intervalového vkládání: snížení složitosti přijímače, kdy každá část OFDM je prodloužena kopírováním vlastního konce části na začátek části. Šíře ochrany intervalového vkládání může být 1/32, 1/16, 1/8, nebo 1/4 délky původního bloku. Cyklická předpona je požadovaná k jednotlivým frekvencím, u nichž mohou existovat nevyřaditelné interference přicházející z několika míst přenášející stejný program na stejné nosné frekvenci.
- DAC a přední část: digitální signál je transformován do analogového signálu převodníkem a dále pak modulován na rádiové frekvence (VKV, UHF). Obsazená šířka pásma je navržena k tomu, aby vyhověla každému jednotlivému DVB-T signálu v 5, 6, 7, nebo 8 MHZ šířkách kanálů.

Vzorový poměr v základním pásmu poskytnutý v DAC vstupu závisí na kanálové šířce pásem. B je kanálová šířka pásma vyjádřený v Hz,  $f_s$  je vyjádřeno vzorky za sekundu.

$$
f_s = \frac{8}{7}B
$$

### 2.1.4.2 Přijímač

- Frontend a AD převodník: analogový rádio-frekvenční signál je převedený na základní pásmo a transformován do digitálního signálu za pomoci analogově digitálního převodníku.
- Časová a frekvenční synchronizace: digitální signál v základním pásmu je prohledávaný k identifikaci začátků rámců a bloků. Objekty vložené ochranným intervalem na konec symbolu jsou umístěny také na začátek z důvodů nalezení začátku OFDM symbolu. Na druhé straně probíhají kontroly určené k posunu frekvence způsobené signálem. Toto posunutí frekvence může být způsobené Dopplerovým jevem, nepřesností buď ve vysílači, anebo hodinách přijímače.
- Ochrana intervalového vkládání: cyklická předpona je odstraněna
- OFDM demodulace
- Vyrovnávání frekvence: kontrolní signály vyrovnají přijatý signál
- Rozmapování
- Vnitřní rozkládání
- Vnitřní dekódování: užívá Viterbiho algoritmus
- Externí rozkládání
- Externí dekódování
- MUX přizpůsobování
- MPEG 2 demultiplex a zdrojové dekódování

#### 2.1.5 DVB-T2

V roce 2006, konkrétně v březnu se DVB rozhodla studovat možnosti rozšíření a vylepšení standardu DVB-T. Pro tento vývoj byla přidělena speciální skupina odborníků. Ti měli vyvinout pokročilé schéma modulace, která měla být přijata druhou generací digitálního pozemního vysílání označovaného DVB-T2.

V dubnu roku 2007 se dostal projekt do první fáze. V této fázi se dosáhlo optimálnímu příjmu signálu při používání stávajících antén. Druhá a třetí fáze mají za úkol přinést větší využití zatížení sítě, již s novými anténami. Nový systém by měl poskytovat minimálně o 30% zvýšení užitečného zatížení, pod podobným kanálem jako používá DVB-T. DVB-T2 bude muset být zpětně kompatibilní s DVB-T z důvodů uživatelů využívající příjem pomocí integrovaného DVB-T přijímače v jejich televizorech. Také by měl společně pracovat s DVB-T. Dokončení a standardizace DVB-T2 je očekáváno v polovině roku 2008. Komerční nasazení této technologie by se mělo uskutečnit v roce 2009 a 2010. Předpokládá se, že plně nahradí analogové vysílání, které má být v Evropě do roku 2012 ukončeno.

Očekávané technologie by měly pravděpodobně zahrnout:

- urychlující oprava chyb v LDPC / BCH kódu tuto vlastnost již přijala DVB-S2 a další nové technologie
- volitelné použití MIMO a další vzdušná rozmanitost systému
- zlepšené metody pro snižování nejvyššího výkonu k anténě (PAPR zmenšení)
- zlepšený kanálový odhad, u menších poskytovatelů by měl být snížen rozsah frekvencí
- 30% větší využité zatížení sítě.
- proměnné kódování a modulace
- flexibilní multiplex několik souběžných transportů signálu včetně základního proudu pro IP

# 3 MULTIMEDIÁLNÍ CENTRA

# 3.1 Úvod

Pro hlavní funkce multimediálního centra, jimiž jsou sledování televize, přehrávání DVD disků, poslech hudby, vypalování médií, prohlížení obrázků, lze použít několik samostatných programů. Multimediální centrum je navrženo tak, aby všechny tyto programy obsahovalo v jednom balíku a bylo schopno je ovládat pohodlným dálkovým ovládáním, na které je uživatel zvyklý ze svého obývacího pokoje. Multimediální centrum může být buď jako samostatný programu nebo celý operační systém. Je vždy na uživateli, jak bude své HTPC chtít využít.

# 3.2 Multimediální centra na OS Linux

#### 3.2.1 Linuxové aplikace

#### 3.2.1.1 Freevo

Freevo je dostatečně funkčně vybavené multimediální centrum, jenž je založeno na sbírce nynějších open-source nástrojů. To znamená, že se spojilo dohromady několik linuxových aplikací s uhlazeným a uzpůsobeným rozhraním. Díky různým aplikacím se musí brát na vědomí, že je závislý na instalovaném hardwaru. Kompatibilita s aplikacemi nemusí fungovat tak, jak by měla.

Freevo tvrdí, že má snadnou instalaci, a toto tvrzení je přinejmenším částečně pravda. Například na Ubuntu je to jednoduše otázka přidávání správných repozitářů a používání Synaptic Package Manageru.

Nicméně instalace je jen začátek. Na rozdíl od Windows Media Center Edition nemá Freevo žádné interaktivní menu, nýbrž je založeno na konfigurančím systému. Nelze tedy očekávat, že uživatel nainstaluje Freevo, a pak dále si bude už jen užívat médií. Místo toho se musí editovat různé textové soubory. Navíc toto nejsou normální konfigurační soubory, ale jsou napsány programovacím jazykem Python a musí se dodržovat přísná pravidla tohoto programovacího jazyka. Pro začátečníka se to může zdát dost skličující, ovšem obsáhlá dokumentace (tzv. Freevo wiki) obsahuje přesně všechny instrukce pro zprovoznění daných komponent.

Pokud uživatel zvládne všechny tyto překážky v podobě instalací a nastavení, může se těšit zajímavých vymožeností tohoto systému. Mezi ty nejhlavnější by se dalo zařadit sledování televize. S tím se váží vymoženosti, jako jsou programová nabídka (je závislá na XMLTV, která není v České republice ještě podporována), zmrazení obrazu při sledování, podpora pro vícenásobné tunery (možnost sledování a nahrávání různých programů zároveň), nahrávání a informace z filmové databáze IMDB.

Sledování videa s sebou přináší opět zajímavé funkce. Přehrávání a záloha DVD, získání informací a náhledu obalu z filmové databáze (IMDB), přehrávání internetových videí, sledování trailerů k nejnovějším filmům a také stahování internetových videí z internetových RSS čteček.

I hudba zde má zastoupení. Freevo umožňuje si udělat vlastní jukebox. Vlastnosti jsou podobné, jako tomu bylo u videa. Poslech a záloha CD je samozřejmostí. Dalšími příjemnou funkcí je poslouchání internetových a FM rádií.

Prohlížení obrázků, jejich prezentace a stahování obrázků z fotoaparátů či videokamer je taktéž dostupné.

Dalšími neméně zajímavými funkcemi jsou sledování předpovědi počasí, čtení zpráv z internetových portálů a hraní her.

O nadstandard tohoto systému se ještě zasluhuje ovládání domácích spotřebičů, zejména světel.

Freevo je open source systém, tudíž je volně stažitelný z Internetu. Je možno stáhnout samotný program a nainstalovat v rámci některého operačního systému Linux anebo si stáhnout LiveCD, které se může nabootovat z jakéhokoliv počítače či spustit jako virtuální OS.

#### 3.2.1.2 GeexBox

Geexbox je velmi malé samostatné Linuxové zábavní centrum. Je spustitelné z CD nebo nainstalované na pevném disku či USB klíči. Celá distribuce zabírá pouhopouhých 7 MB. Při této velikosti zvládá obsloužit analogové a digitální tunery, stejně tak jako dálkové ovládání.

Podporuje přehrávání DVD, VideoCD a CD a dokáže se připojit přes síť ke sdíleným médiím ve Windows a UPnP vysílacím serverům a přehrát jejich média.

Instalace je velmi jednoduchá a zabere minimální čas a samostatná distribuce má dobrou kompatibilitu s hardwarem. Díky tomuto je zde možnost ověření, zda-li je hardware nainstalovaný v počítači kompatibilní. Navíc je GeexBox nenáročný, a tak si vystačí s Pentiem 2 na 400Mhz.

Nastavení Geexboxu je jednoduché a pokud by uživatel chtěl mít co nejméně práce s nastavením, existuje tzv. GeexBox ISO generátor, který zabírá o 3 MB více než klasická verze. Ke generátoru si nastavíte vzhled prostředí, jazyk, zvukové a video parametry vašeho vybavení a taky si dokonce můžete zadat parametry sítě.

GeexBox je pod GNU/GPL licencí, takže je volně šiřitelný a to mu jako plus přidává, že je zdarma.

Budoucí verze Geexbox budou založeny na chystané verzi Freevo 2.0. I když nároky na operační paměť a diskové požadavky budou vyšší, bude stále GeexBox malým a dobrým softwarem pro HTPC.

#### 3.2.1.3 MythTV

Asi nejznámějším softwarem pro HTPC fungujícím pod OS Linux je právě tento. Tento systém splňuje všechny požadavky, které by mělo pro HTPC mít. Zmrazení obrazu, převinutí či vrácení obrazu televizního vysílání (je nutno mít podporované vícetunerové karty – jedná se o více souběžných nahrávání), podpora pro nativní formáty RTjpeg, MJPEG a real-time MPEG-2 kompresi pro lepší integraci s populárními hardwarovými dekodéry.

Instalace MythTV není však jednoduchá a je k jejímu dokončení potřeba znát základní znalosti MySQL. Je tu i všudypřítomná wiki, která usnadňuje uživatelům práci s instalací.

MythTV se skládá ze dvou částí: Frontend a Backend. Backend je jakoby hlavní jádro programu, kde jsou veškerá důležitá nastavení systému a správa komunikace s tunery. Backend vykonává celé zakódování a dekódování videa. Frontend by se dal označit za hlavní výstup pro uživatele. Frontend představuje uživatelské prostředí pro uživatele, ovládá dálkové ovládání a komunikuje s backendem. Ve Frontendu se už jen dolaďují základní nastavení a přizpůsobení. Ač jsou obě tyto součásti nutné pro kompletní systém, nemusí být nutně na jednom počítači. Více frontendů je možno připojit k jedinému backendu třeba za pomoci sítě. Existuje i varianta více backendů, což nabývá na funkčnosti a velikosti celého systému.

MythTV není jako jeden celek. Jeho základní verze umožňuje sledování televize. Uživatel si dále zvolí pluginy, které bude chtít využívat.

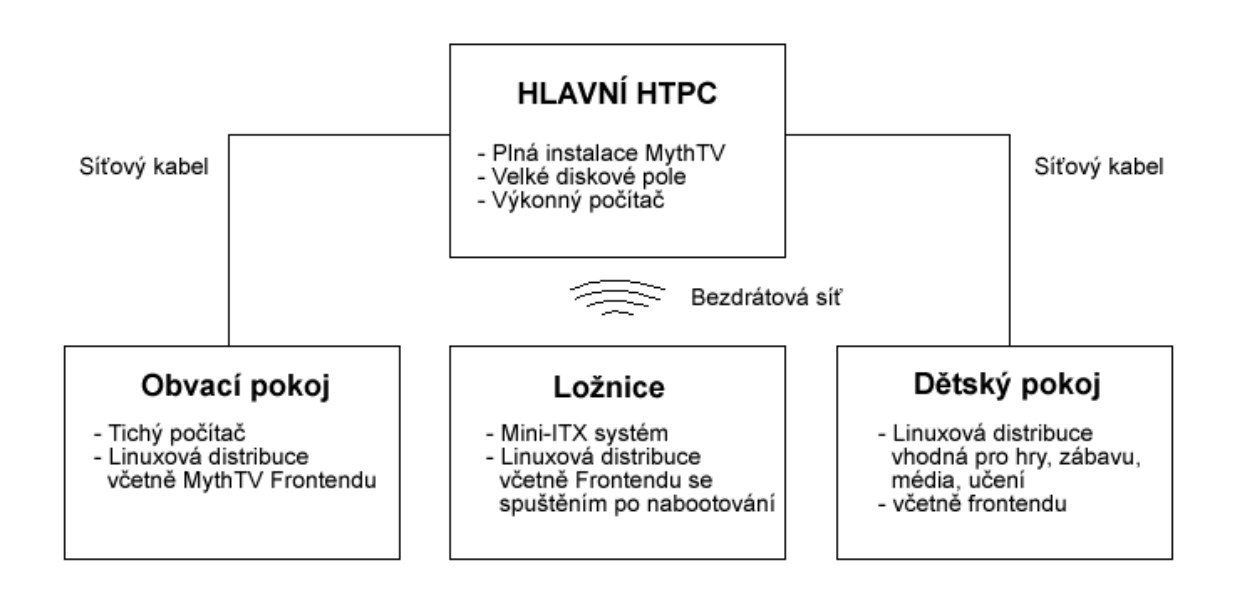

Obr. 4 Model jednoho backendu a několika frontendů mimo hlavní systém

### 3.2.1.3.1 MythTV pluginy

- MythBrowser jednoduchý webový prohlížeč s možností přizpůsobení velikosti na celou obrazovku. Je přizpůsoben dálkovému ovládání. Dá se ovládat i klasicky klávesnicí a myší.
- MythDVD kromě klasického přehrávání DVD a VideoCD zvládne i komprimaci DVD na harddisk a jeho přidání do videogalerie v MythTV
- MythGallery galerie fotografií a krátkých videí z fotoaparátů
- MythGame herní emulátor
- MythMusic sofistikovaný plugin k přehrávání a správě hudebních a zvukových souborů (MP3, Ogg, FLAC, wav atd.). Dálkové ovládání je samozřejmostí.
- MythNews plugin k prohlížení oblíbených zpravodajských zdrojů. Systém těchto zpráv je založen na RSS čtečkách.
- MythPhone plugin pro komunikaci přes telefon. Možnost videohovorů přes obrazovku televize. S kvalitní webkamerou se dostanou i kvalitní obraz při hovoru. Je možno použít i klasického telefonu VoIP neboli přes Internet.
- MythVideo videogalerie včetně přehrávání a získávání informací ohledně videí jsou vlastnostmi tohoto pluginu
- MythWeather plugin s předpovědí počasí

### 3.2.2 Linuxové distribuce postavené na MythTV

#### 3.2.2.1 MythBuntu

Jak už z názvů vyplývá, jedná se o distribuci, která je složena z operačního systému Ubuntu a softwaru MythTV. Po nabootování média s MythBuntu se spustí LiveCD a teprve odtud je možné spustit instalaci. Ta probíhá velmi podobně jako instalace OS Ubuntu. Je navýšena o výběr balíčků pro MythTV. Po instalaci se spustí nastavení MythTV (nastavení tv karet, vzhledu, apod.).

I MythBuntu nabízí svou wiki a instalační manuál, se kterými jde instalace hladce.

MythBuntu používá desktopové rozhraní XFCE4, nicméně počítá i se standardním desktopovým rozhraním pro Ubuntu. MythBuntu je oželeno o některé programy, typicky instalované s Ubuntu. Důvod je jasný, a tím je použití této distribuce.

#### 3.2.2.2 MythDora

Zde se potkává MythTV s distribucí Linuxu Fedora. Z těchto tří distribucí má MythDora nejpomalejší instalaci. Důvodem je přidání všech balíčků MythTV a navíc jiných balíčků, třeba pro vypalování. Nejedná se ale o nějakou propastnou ztrátu času, je to otázka minut.

Často bývá uživateli označována jako nejlepší z těchto tří distribucí. Na internetu jsou k nalezení i video manuály pro instalaci. Wiki opět nechybí.

#### 3.2.2.3 KnoppMyth

Tato distribuce si jako hlavní operační systém bere Knoppix. Nynější jádro tohoto systému je Debian Etch. Instalace je opět jednoduchá.

KnoppMyth má oproti výše zmiňovaným distribucím jednu výhodu. Není podmínkou jej nutně instalovat na harddisk. Pokud se již někde na síti nachází backend MythTV, stačí pomocí LiveCD spustit frontend.

Navíc k oficiálním pluginům MythTV, KnoppMyth obsahuje:

- MythBurn: poskytuje vytvoření DVD zaznamenaných videí přes MythWeb nebo přes MythBurn- UI
- MythStream: přehrávání audio a video obsahu z Internetu
- MythStreamTV: dovolí převádění a vysílání obsahu pro MPEG-1 a MPEG-2
- nuv2disc: dovolí vytvořit DVD nebo VCD zaznamenaných programů
- Nuvexport umožňuje převádění a export nahrávek různých formátů

#### 3.2.3 LinuxMCE

Tato distribuce je kapitola sama o sobě. Jedná se o systém, který jde za hranice klasických multimediálních center. V dnešní době existuje mnoho řešení tzv. inteligentních domů, ale žádné nejsou ještě vměstnány do operačního systému. LinuxMCE nemá všechny vlastnosti inteligentního domu, nicméně zastupuje hlavní záležitosti těchto výhod a s vývojem to půjde určitě ještě dál. Může se to zdát jako komplikované, ale opak je pravdou.

LinuxMCE je postaven na Ubuntu a softwarovém projektu domácí automatizace zvaném Pluto. Dále využívá open-source aplikací Asterisk, MythTV, VDR, Firefox, Xine, VideoLan a Slimserver. Tyto programy dokážou mezi sebou komunikovat díky skriptům jazyku Ruby, které ovládají součásti domácí automatizace. Tato komunikace je prováděna skrze DCE protokol za používání programu DCE Router.

LinuxMCE má dva druhy instalace. První obsahuje instalační média na dvou CD. Touto instalací je potřeba se proklikat a zadat různá nastavení. Druhá instalace je z téměř plně automatického DVD, kdy se po začátku bootování vybere pevný disk a instalátor si už sám udělá, co potřebuje. Je potřeba počítat s tím, že LinuxMCE si přivlastní celou jednotku a naloží s ní podle svého. Na konci si uživatel už jen nastaví rozlišení a zvuk, a poté spustí

další nastavení. Toto je doprovázeno videem, kde se vysvětlují jednotlivé úkony. Týká se přizpůsobení všech zařízení celého domu či bytu spojených s tímto systémem. Veškerá tato natavení jsou plně grafická, takže je zvládne i člověk bez znalosti Linuxu. Hlubší nastavení je řešeno webovým rozhraním.

Sledování televize v LinuxMCE je teprve začátkem. Všechny systémy, ať už se jedná o média nebo hardware zpracuje LinuxMCE formou Plug and play. To znamená, že při vložení DVD či jiného média je automaticky načteno, stejně tak jako přidání hardwaru. Hardware je potřeba nastavit, ale to není téměř žádnou překážkou. Přehrávání nejrůznějších médií je také samozřejmostí.

Stejně jako Freevo dokáže LinuxMCE ovládat osvětlení v domě. Tady je systém světel o něco propracovanější a umožní různé funkce a varianty nastavení osvětlení v domě. LinuxMCE jde však ještě dál. Umí spravovat klimatizační jednotku, telefonování a alarm. Všechny systémy je možno ovládat i mobilním telefonem a smartphony obsahující OS Symbian a nebo Windows Mobile. Svůj domov si můžete spravovat i přes webové rozhraní.

#### 3.2.4 Windows XP Media Center

Řešení firmy Microsoft v oblasti Media Center existuje od ledna roku 2002. Po ní následovaly vývojové evoluce, které se zastavily na čísle 2005 (vydáno v listopadu 2004). Díky nízké kompatibilitě s hardwarem byly Windows XP MCE dodávány pouze s počítačem navrženým firmou Microsoft. To znamenalo pro uživatele téměř nemožné vlastnictví tohoto produktu, pokud neměli v plánu si pořídit nový počítač, který by splňoval jejich představy mediálního centra od firmy Microsoft. Od roku 2005 jsou Windows XP MCE samostatně jako OEM licence. A tak si mohl uživatel "postavit" počítač podle svých představ. Pouze se musel řídit hardwarovými komponenty označených logem "Designed for Windows Media Center Edition". Týkalo se to hlavně TV karet, grafických karet a dálkových ovladačů. Této příležitosti se snažili využít někteří výrobci hardwaru a označovali jejich výrobky logem splňujícím požadavky Media Centra od Microsoftu. Po odzkoušení byla část těchto komponent kompatibilní pouze na papíře, protože Windows XP MCE s nimi odmítal komunikovat.

Windows XP Media Center Edition je klasický operační systém Windows XP (dnes už ve verzi Profesional) s nástavbou zvanou Media Center. Splňuje všechny vlastnosti OS Windows XP. To znamená, že instalace tohoto systému není nijak odlišná od Windows XP. Pouze zabere o pár minut více času. Rozdíl by šel hledat jen ve vzhledu. Vzhled je uhlazenější a přívětivější. Media Center se spouští teprve v nabídce Start či speciálním tlačítkem na dálkovém ovladači příslušném tomuto systému.

Po spuštění systému se uživateli nabízí hlavní menu v plném rozlišení obrazovky. Toto menu obsahuje spouštění všech hlavních funkcí tohoto systému.

Mezi tyto hlavní funkce patří sledování televize, nahrávání pořadů. Nahrávání je ulehčeno televizním programem, který se stáhne z Internetu a utvoří seznam pořadů. Není tedy potřeba znát čas a pořad pro nahrávání. Nahrávání dvou pořadů při jenom tuneru je nemožné a Media Center na to myslí. Další funkce jsou přehrávání DVD, médií v počítači, které si díky knihovně dokáže samo vyhledat, FM rádio, zprávy z Internetu a předpověď počasí. Zprávy z Internetu jsou ze zdroje http://www.idnes.cz a o počasí se stará portál http://www.atlas.cz . Pokud je v domácnosti více počítačů a jsou propojeny v síti, dokáže si MCE přidat do knihovny i jejich média. Podmínkou je mít na ostatních počítačích nainstalovaný OS Windows XP MCE. Pro uživatele je připravena, jak je u operačních systémů Microsoft zvykem, i nápověda s popisem jednotlivých funkcí a možnostmi nastavení.

Záloha pořadů na DVD disky a to jak v klasickém datovém formátu, tak i ve DVD Video, které pak může být přehráváno na kterémkoliv DVD přehrávači. Díky této funkci není potřeba zabírat nadbytečné místo na pevném disku.

Další je jednoduchá editace obrázků. V multimediálních centrech je tato funkce nevídaná, a proto dává plus produktu od Microsoftu. Editační funkce jsou – oříznutí, vyvážení kontrastu a jasu nebo odstranění červených očí.

Media Center není vázán celoobrazovkovým módem a díky tomu je možné jej provozovat při jakékoli práci na počítači. Velikost okna si uživatel může sám přizpůsobit.

Microsoft Windows XP MCE nemá takové zastoupení a prodejnost, jak by si Microsoft představoval, a tak nástavbu Media Center implementoval do jeho posledního operačního systému Microsoft Vista ve verzích Home Premium a nejvyšší verzi Ultimate. Microsoft také vydal Windows Vista Media Center 2008, do České republiky však ještě nedorazil.

### 3.2.5 Srovnání Media Center

### 3.2.5.1 Linux

#### 3.2.5.1.1 Výhody

- všechna multimediální centra postavená na Linuxu jsou open-source, takže jsou zdarma
- podpora pomocí oficiálních wiki
- nenáročný na hardware
- automatické přeskakování reklam
- hodně linuxových distribucí má více funkcí než Windows MCE
- lepší vícepokojová podpora
- možnost sdílení médií s různými operačními systémy

#### 3.2.5.1.2 Nevýhody

- pro uživatele s téměř žádnou znalostí operačních systému Linux budou mít problémy s instalací
- malá kompatibilita s hardwarovými komponenty

#### 3.2.5.2 Windows XP Media Center

#### 3.2.5.2.1 Výhody

- Microsoft se snaží dělat programy typu user-friendly a v tomto případě se mu to také daří
- kompatibilita s hardwarovými komponentami větší oproti Linuxu
- možnost přenášení signálu bezdrátově

### 3.2.5.2.2 Nevýhody

- hlavní nevýhodou tohoto systému je bezpochyby cena
- chybí softwarový dekodér, je potřeba vlastnit televizní kartu s hardwarovým dekodérem
- komunikace pouze se stejným operačním systémem

### 3.2.6 Závěr

Po otestování a zkušenostech a všech okolnostech s media Centry založenými na Linuxu byl vybrán LinuxMCE jako nejlepší možný. Celý systém se sám nainstaluje a neptá se na začátku, ani uprostřed instalace na informace typu časových pásem, připojení k síti a podobných. Některým z těchto nastavení se uživatel sice nevyhne, ale to už je otázka hlavního nastavení programu. Jako jediný operační systém má v sobě videotutoriál v podobě vysvětlování jednotlivých kroků. Je však třeba ovládat základy angličtiny. LinuxMCE má pozitiva v otázce některých částí inteligentního domu. Dokáže ovládat světla, klimatizaci, bezpečnostní systém a uživatel přes něj může komunikovat pomocí VoIP telefonu. Jen tyto služby nedělají systém nejlepším. Hlavní využití je v sledování televize, filmů a poslouchání hudby. I tady se nezapomnělo na jednoduchost a přehlednost systému. Vše je dobře zvládnuté a pro uživatele nenáročné. Díky Plug and Play systém okamžitě rozpozná připojený hardware a pomocí interaktivního nastavení dojde k jeho synchronizaci s celým systémem. Americká firma Fiire díky svým produktům určeným speciálně pro LinuxMCE se zasluhuje o další zjednodušení ovladatelnosti a komplexnosti systému pro celý dům. Používáním dálkového označeného jako FiireChief lze ovládat LinuxMCE minimálním počtem tlačítek. K přehrávání médií dokonce stačí 5 tlačítek (zahrnuto tlačítko OK a Cancel). Fiire se snaží dosáhnout ovládání pouze pohybem ovladače v různých osách. Dalším produktem je tenký 1" modul připojitelný ke každé televizi. Tento modul je možné mít v jakýchkoli místnostech a v jakémkoli počtu. S LinuxMCE komunikuje prostřednictvím sítě LAN. Zde by se hodila poznámka: "To bude ale potřebovat každý modul dálkové ovládání". Tím by ztrácelo multimediální centrum na kráse. Zde je to řešeno dobře a celý dům je možné ovládat jedním ovladačem. Nevýhodou však je dostupnost těchto produktů. V Evropě se prodávají celkově ve 13 zemích a v České republice jejich zastoupení není. LinuxMCE si potrpí na detailech jako je automatické zapnutí televize při vložení DVD disku nebo příjemným pozadím s měnícími se obrázky, tak jak tomu bývá zvykem u spořičů (vyžaduje grafickou kartu od Nvidie). Největší výhodou stále však zůstává cena tohoto systému. Celý systém je zdarma, a tak není potřeba platit firmám za jeho licenci.

Tam, kde jsou výhody, jsou i nevýhody. A i ty LinuxMCE má. Nevýhodou stále zůstává nižší kompatibilita s hardwarem. Záleží na výrobcích, zda-li pro své komponenty vytvoří i ovladače pro operační systém Linux. Další nevýhoda pro uživatele tkví v tom, že pracuje v LinuxMCE jako správce (root) a tedy musí při každé instalaci hardwaru zadat své heslo. Je to jen malá ztráta času, ale pohodlným uživatelům se to nemusí líbit.

# II. PRAKTICKÁ ČÁST

# 4 REALIZACE MULTIMEDIÁLNÍHO CENTRA

# 4.1 Úvod

Před stavbou či návrhem HTPC je třeba myslet na zásadní vlastnosti, které by tento počítač měl splňovat. Nejdůležitější je vždy výkon. Ten závisí také na zvoleném softwarovém řešení multimediálního centra. Multimediální centrum na operačním systému Linux nemá příliš vysoké požadavky. Vyšší požadavky vznikají teprve s televizním signálem a jeho zpracováním. Když už se mluví o zpracování televizního signálu, ten musí být nějakým způsobem přiveden do počítače. Tady nastává otázka, co vše ještě bude k počítači připojeno. Náročný uživatel s touhou po velké sbírce a archivaci filmů a hudby bude jistě vyžadovat velký prostor pro uložení všech médií. Neméně důležitou záležitostí je celý vzhled počítače. A když už bude počítač pěkný, neměl by být zase hlučný. Také se počítá s dálkovým ovládáním. Zvolený operační systém Linux pod licencí GNU GPL je zdarma, a tedy by tento počítač neměl kazit dobrý dojem svou cenou. Se současným vývojem technologií tomu naštěstí tak být nemusí. Navíc celý tento počítač by měl být energeticky nenáročný. Zde je uvažováno o spotřebě okolo 30 až 50 W. Následující části by měly vysvětlit, do jaké míry je toto splnitelné.

# 4.2 Návrh komponent

#### 4.2.1 Základní deska

Základní desky se vždy vybíraly podle potřebné či oblíbené značky procesoru. K HTPC přibývá ještě jeden fakt, a to počítačová skříň. Tyto skříně jsou převážně navrženy pro základní desky typu ATX, microATX a mini-ITX. Dnes je možno si vybrat z velkého množství základních desek a s neustálým vývojem se již daří najít i takové, jejichž spotřeba energie je velmi nízká. Již dobrým zvykem je integrovaná grafická karta na těchto deskách. Ty dnes dokážou zpracovat i formáty s vysokým rozlišením. I přesto zůstává možnost připojení externí grafické karty. Existují i základní desky s implementovaným procesorem. Mají velkou výhodu ve spotřebě. Procesory v nich ještě nejsou tak výkonné, ale pro hlavní účely HTPC dostačující.

MicroATX a Mini-ITX nenabývají velkých rozměrů, konkrétně MicroATX má rozměry 171 x 171 mm a Mini-ITX 170 x 170 mm. Z toho vyplývá početně malá možnost připojení ostatních součástí. S tímto je třeba dopředu uvažovat.

#### 4.2.2 Procesor

Válka procesorů se stala věčným tématem informačních technologií. V této válce jsou dvě firmy – AMD a Intel. Je také obecně známo, že firma Intel má se svými procesory po výkonové stránce před AMD navrch. U HTPC je dobré mít velký výkon, ale hlavním bodem je stále spotřeba.

Media centra na OS Linux jsou nenáročná, a tak je možné je provozovat i starších procesorech. Ty ovšem nemají tak nízkou spotřebu. Dnes převládají na trhu dvoujádrové procesory. Pro spolehlivý chod média centra jsou vyžadovány. Jejich výkonnový rozsah není malý, a tak je třeba zohlednit náročnost na chlazení slabších procesorů.

Hledáním poměru spotřeba, výkon a náročnost chlazení jde lépe značce AMD. Společnost Intel se snaží jít cestou integrovaných procesorů přímo na základních deskách a možností použití mobilních procesorů. Také se věnuje vývoji ultra-nízkoenergetických procesorů. Tyto procesory jsou zatím ještě pro normální PC v nedohlednu.

#### 4.2.3 Operační paměť

U operační paměti vždy platilo pravidlo – čím vyšší, tím lepší. Ve spotřebě počítače operační paměť nehraje až tak velkou roli, jelikož její spotřeba se pohybuje okolo 4 W. Je lepší použít jednu paměť s vyšší kapacitou a výkonem. Od paměti se odvíjí výkon procesoru a je tedy lepší mít vyšší paměť, aby procesor nebyl tak zatěžován. Poté dochází k většímu využití procesoru za následek větší spotřeby a nároků na chlazení.

#### 4.2.4 Grafická karta

Pro ty, jež chtějí mít jistotu ve výkonu grafické karty, je možno přidat i klasickou grafickou kartu. Mnoho grafických karet je zaměřeno pro hráče a takovým kartám je potřeba se vyhnout. Jejich spotřeba je příliš vysoká a potřebuje aktivní chlazení. S tím stoupá i hlučnost počítače. Pokud by si uživatel chtěl už grafickou kartu do počítače přidat, je lepší se zaměřit na pasivně chlazené karty. Tyto karty jsou schopny dobře pracovat i v méně odvzdušněných počítačových skříních.

#### 4.2.5 Pevný disk

Při rozhodování o kapacitě pevného disku do HTPC je potřeba zohlednit několik věcí:

- počet volných pozic pro pevný disk v počítačové skříni – většinou HTPC skříně neoplývají z důvodů jejich velikosti možností libovolného počtu pevných disků (v rámci možností základní desky)

- více disků, více spotřeby – pevný disk má spotřebu okolo 13 W a s každým přibývajícím diskem tato spotřeba roste. Sympatickou náhradou je namísto 3,5'' disku volba 2,5'' disku určeného pro notebooky. Pevné disky pro notebook mají menší spotřebu.

- náročnost archivace – je také třeba si uvědomit, do jaké míry má být disk naplněn médii, ať už se bude jednat o filmy stažené z DVD do počítače anebo pořady nahrané z televize

Pro představu je přenosová velikost DVD lehce přes 5 Mbps, respektive 0,625 MBps. Z toho vyplývá, že jedna hodina záznamu, filmu na DVD je 2,25 GB. Přenos televizního signálu je v podobném rozsahu. Níže uvedená tabulka by měla vyjádřit lepší představu o přenesených datech.

| Doba záznamu   | Přenosová velikost (MBps) | Využití disku (GB) |
|----------------|---------------------------|--------------------|
|                | 0.625                     | 3                  |
| $\overline{2}$ | 0.625                     | 5                  |
| 4              | 0.625                     | 9                  |
| 8              | 0.625                     | 18                 |
| 16             | 0.625                     | 36                 |
| 32             | 0.625                     | 71                 |
| 64             | 0.625                     | 141                |
| 128            | 0.625                     | 282                |
| 256            | 0.625                     | 563                |
| 512            | 0.625                     | 1,125              |

Tab. 1 Využití diskové kapacity při nahrávání TV pořadů a archivaci DVD disků

#### 4.2.6 Počítačová skříň

Mohlo by se jim říkat designové klenoty obývacího pokoje. Díky podobným vlastnostem, jako jsou typ podporovaných základních desek, počet pozic pro pevné disky, je prostor se zaměřit spíše na design. Výrobci zaměření na produkci tohoto typu skříní vyrábí jednu skříň za druhou, a tak není nouze o slušný výběr. Druhou možností je malá schovaná krabička, o které nemusí ani nikdo vědět, že vůbec je. To se týká hlavně typu Mini-ITX.

#### 4.2.7 Zdroj

Některé počítačové skříně s sebou nesou již zdroj, a tak odpadá práce s hledáním ideálního zdroje. Tyto zdroje jsou navíc přesně stavěny pro HTPC, tudíž neoplývají vysokým výkonem. Když ale taková skříň nemá zdroj, musí si jej uživatel najít sám. Nároky na spotřebu HTPC mají být minimální, a tak je lepší najít co nejméně výkonné zdroje. Výkon by nemusel přesahovat 200W.

#### 4.2.8 TV tuner

Televizní tuner v počítači je zřejmě tou nejdůležitější částí, která z počítače dělá HTPC. Na druhou stranu, jedná se o nejvíce problematickou část HTPC kvůli její kompatibilitě. Tunery nepatří mezi nejvyhledávanější počítačové zboží, a tak nebyl těmto komponentám věnován takový vývoj, jako je u jiných komponent. Po nástupu a přechodu na digitální vysílání je vývoj na lepší úrovni, ale je stále potřeba mít zajištěnou kompatibilitu se zvoleným operačním systémem HTPC. Linuxové distribuce nesou s sebou obsáhlé wiki, kde je možno zjistit kompatibilní hardware. Druhou možnou variantou zjištění kompatibility je dotaz na prodejce na dostupnost ovladačů produktu pro daný operační systém.

# ZÁVĚR

Již z názvu zadané bakalářské práce je patrno, že se bude jednat spíše o práci kompilační. Výsledek této práce by měl mít dopad na širokou veřejnost za účelem seznámení se s novou variantou domácí multimediální zábavy. Toto jsem si vytkl za cíl své bakalářské práce.

Hlavním tématem bylo seznámení se softwarovými projekty multimediálních center postavených na Linuxu. Instalování samostatných programů a jejich optimalizace pro přímé potřeby uživatele jím mohou být označeny jako náročné, a tudíž od takového postupu odstoupí. Určitě každý nebude znát práci s databázemi MySQL a některými z příslušných programovacích jazyků (např. u Freevo). Distribuce operačních systémů s již zaintegrovanými programy je mnohem přijatelnější.

V porovnání s konkurenčním řešením od firmy Microsoft si tyto distribuce a programy vedly velice dobře. Některé je dokonce předčily i v ovládání a jednoduchosti, kterou si chce firma Microsoft pro své klienty zachovat. Hlavním srovnáním je však cena těchto systémů. V té jednoznačně vítězí Linux. Díky licenci GNU GPL je systém Linux volně šiřitelný, a tak za něj nemusí případný uživatel dát ani korunu. Microsoft se snaží tuto ztrátu částečně srovnat implementací Media Centra do jeho nových systémů. Závěrem by bylo dobré napsat, že systém Linux není neovladatelným a náročným systémem, aspoň ne v tomto odvětví, a jeho ovládání zvládne i laik.

Počítač pro multimediální centrum již nemusí vypadat stejně robustně jako klasické řešení počítače. Vyrábí se speciální počítačové bedny se vzhledem multimediálních doplňků v obývacích pokojích, aby byl uspokojen i požadavek estetický. S dobře navrženým počítačem může být i spotřeba elektrické energie velice přijatelná.

Jednou z částí bylo zpracování tématu příjmu digitálního televizního signálu. Doposud se stále používá analogový příjem televizního signálu. Nicméně ten má být v roce 2012 vypnut a veškeré vysílání přejde na digitální formu. Tato část je popsaná spíše technicky a nemusí obyčejnému uživateli tolik co říct, ale je dobré znát její problematiku aspoň okrajově. Může to napomoci při výběru příjmu televizního signálu.

Multimediální centrum stále není tak známým pojmem a určitě by mu prospěla větší propagace na trhu.

# ZÁVĚR V ANGLIČTINĚ

From title of a bachelor work already follow, that it will rather compilatory work. Results of these work should have impact on wide public with the view of meet new variants of multimedia entertainment. I reprehend this as the of bachelor work.

The main item was identification with software projects of multimedia centers build on operating system Linux. Installation standalone programmes and thein optimalization for direct needs user by him can be labeled as exacting and hence from this progress steps aside. Certainly every won't know work with databases MySQL and some of the appropriate programming language (e.g . near Freevo). Distribution of operating system with already integrated programs is much acceptable.

These distributions and programs as compared to competition solving from Microsoft led very well. Some of these were better in controlling and simplicity that Microsoft wants to conserve for his clients. Main aligment is however price these systems. Here is Linux definite winner. Thanks licence GNU GPL is system Linux freely extended, so behind he doesn't need to pertinent user give not crowns. Microsoft urgent this losses in part compare implementation Media Centra to its new system. At the end would come in handy to write, that the system Linux isn't uncontrollable and exacting system, at least no in this line and uninitiated user get under control it.

One part was processing topics revenue digital television signal. analog receipt is still using as the television signal. Nevertheless that will be in the year 2012 out of gear and all transmission cross over on digital forms. This part is circumscribed rather technically and doesn't need to usual user so much what say, but is good know its problems at least marginally. It cas assist with the choice selection revenue television signal.

Computer for multimedia centre already doesn't need to look in the same way robustly like classical solving PCs. Produces special computer case appearance multimedia accessories in living room for satisfaction and request aesthetic. Good well designed PCs can be usage power energy very acceptable.

 Multimedia centre always is not as known concept and certainly would him stand in stead bigger publicity in the marketplace.

# SEZNAM POUŽITÉ LITERATURY

- CHERRY, N.: Linux Smart Homes for Dummies. Hoboken: John Wiley & Sons, 2000. 364 s. ISBN:0470085967.
- History of the DVB Project, 2003, URL: http://www.dvb.org/about\_dvb/history/
- DVB-T2, 2008, URL: http://www.dvb.org/technology/dvbt2/
- JTC, Digital Video Broadcasting (DVB); Framing structure, channel coding and modulation for cable systems, 1998, URL: http://broadcasting.ru/pdf-standard-specifications/transmission/dvb-c/en300429-v1-

2-1.pdf

- JTC, Digital Video Broadcasting (DVB); Framing structure, channel coding and modulation for 11/12 GHz satellite services, 1997, URL:
	- http://broadcasting.ru/pdf-standard-specifications/transmission/dvb-s/en300421-v1-

1-2.pdf

- JTC, Digital Video Broadcasting (DVB); Framing structure, channel coding and modulation for digital terrestrial television, 2004, URL: http://broadcasting.ru/pdf-standard-specifications/transmission/dvb-

t/den300744.v1.5.1.oap20041029\_040630-041029.pdf

- MythTV project official website, URL: http://mythtv.org/
- Freevo project official website, URL: http://freevo.sourceforge.net/
- LinuxMCE project official website, URL: http://www.linuxmce.org/
- Michálek, Z.:Media Centra: fikce nebo realita?, 2007, URL: http://www.tvfreak.cz/art\_doc-97B06C14B97B0508C12573160009DE3F.html
- Kuchař, M.- Kwole ,J.:Windows XP Media Center Edition Zábava v podání Microsoftu, 2006, URL: http://pctuning.tyden.cz/index.php?option=com\_content&task=view&id=6618&Ite mid=41
- Tittel, E.:The MythTV Convergence, 2006, URL: http://www.tomshardware.com/reviews/mythtv-convergence,1315.html
- Case, L.:Build a Low-Cost, Low-Power Home Server, 2006, URL: http://www.extremetech.com/article2/0,1558,2071749,00.asp
- Press,M.- Press, B.:Geek House: Home Television Server, 2005, URL: http://www.extremetech.com/article2/0,1558,1813430,00.asp
- Kwolek. J.:Stavíme HTPC, díl 1 rozjímání nad hardwarem, 2008, URL: http://pctuning.tyden.cz/index.php?option=com\_content&task=view&id=9286&Ite mid=99
- Šindelář, J.: Kolik energie spotřebuje průměrný počítač?, 2005, URL: http://www.zive.cz/default.aspx?section=21&server=1&article=126074
- Krčmář, P.: GeexBox: přehrávač do kapsy, 2006, URL: http://www.root.cz/clanky/geexbox-prehravac-do-kapsy/

# SEZNAM POUŽITÝCH SYMBOLŮ A ZKRATEK

- QAM Kvadraturní amplitudová modulace; modulační metoda uplatňovaná na jednotlivé nosné kmitočty. Nejčastější a nejvýkonnější je varianta 64-QAM, jejíž jediný symbol nabývá 64 stavů a lze jím tedy přenést naráz 6 bitů informace.
- OFDM Orthogonal Frequency Division Multiplexing, česky ortogonální multiplex s kmitočtovým dělením. Jedná se o přenosovou techniku pracující s tzv. rozprostřeným spektrem, kdy je signál vysílán na více nezávislých frekvencích, což zvyšuje odolnost vůči interferenci.
- IMDb Internet Movie Database je on-line databáze informací o filmech, televizních pořadech, hercích, herečkách, režisérech a všem ostatním, co s filmovou tvorbou souvisí.
- VDR Video Disc Recorder je nekomerční projekt k vytváření digitálního videa za použití počítačových komponent.
- MIMO Multiple-input multiple-output, česky více vstupů více výstupů, je abstraktní matematický model pro multi-anténní komunikační systémy.
- UPnP Universal Plug and Play je sada síťových protokolů. Jsou určeny pro jednodušší implementaci sítě.(sdílení dat, komunikace, a zábava)
- MPEG Motion Picture Experts Group je název skupiny standardů používaných na kódování audiovizuálních informací (např. film, obraz, hudba) pomocí digitálního kompresního algoritmu.
- HDTV High-definition television označuje formát vysílání televizního signálu s výrazně vyšším rozlišením.

# SEZNAM OBRÁZKŮ

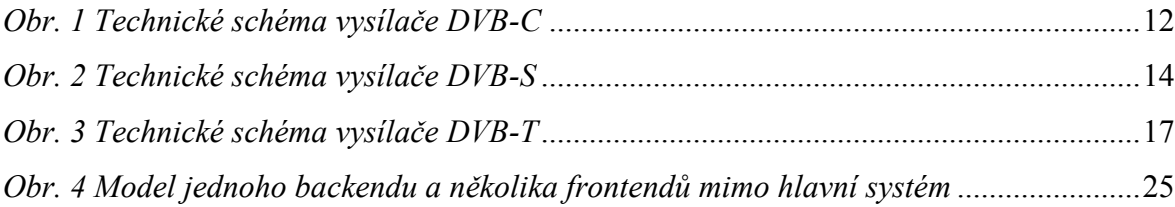

# **SEZNAM TABULEK**

Tab. 1 Využití diskové kapacity při nahrávání TV pořadů a archivaci DVD disků ............. 36

# **SEZNAM PŘÍLOH**